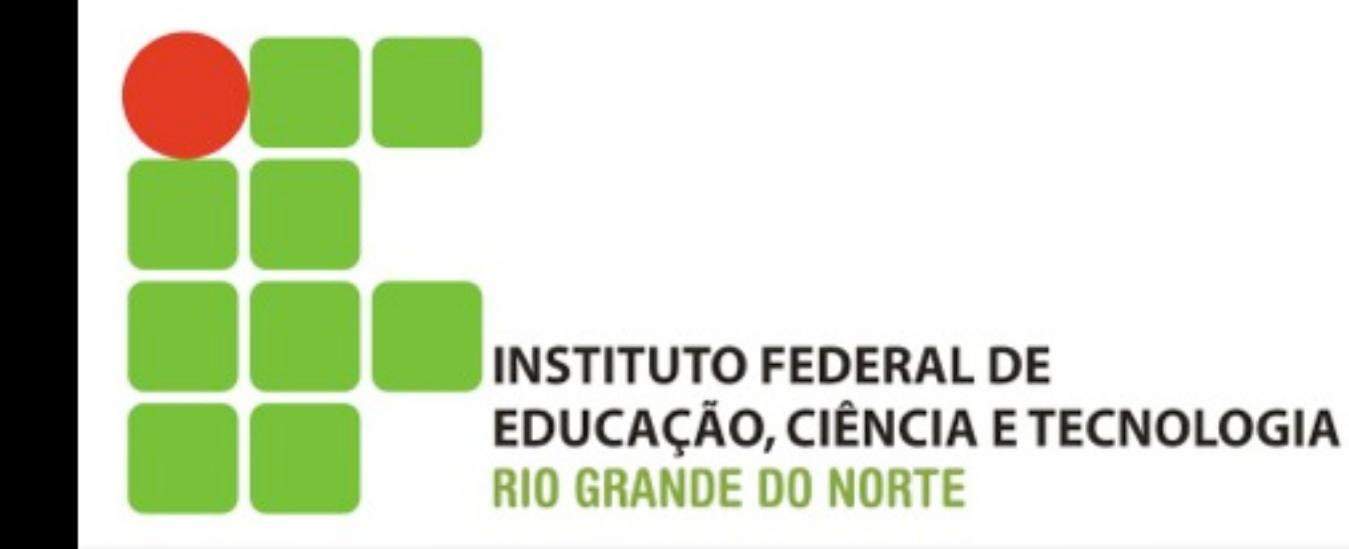

# **Sistemas Operacionais de Rede**

## **Linux - Introdução**

segunda-feira, 1 de julho de 13

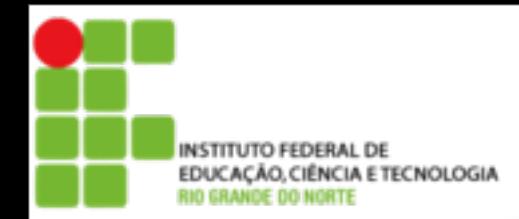

### **Conteúdo Programático**

Introdução ao sistema operacional Linux

- **Histórico**
- **Distribuições**
- Instalação do Linux
	- Visão dos sistemas de arquivos suportados pelo Linux

- **E** Estratégias para particionamento de disco
- **Instalação do sistema operacional**

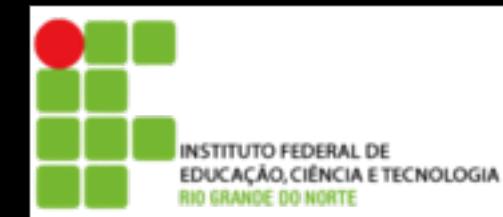

■ Será utilizado como referência neste curso o Guia Foca Linux Intermediário desenvolvido e mantido por **Gleydson Mazioli da Silva** [gleydson@guiafoca.org](mailto:gleydson@guiafoca.org)

3

[http://www.guiafoca.org/](http://www.guiafoca.org)

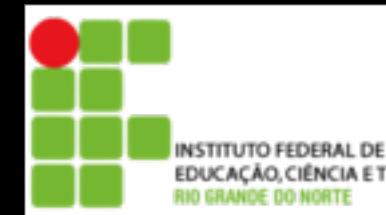

■ [Guia Foca Linux] O Sistema Operacional é o conjunto de programas que fazem a interface do usuário e seus programas com o computador. Ele é responsável pelo gerenciamento de recursos e periféricos (como memória, discos, arquivos, impressoras, CD-ROMs, etc.), interpretação de mensagens e a execução de programas

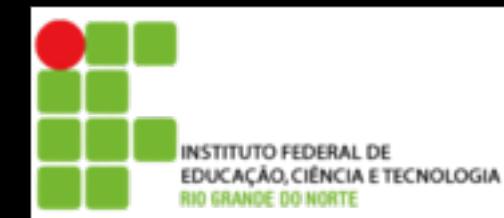

### **Sistema Operacional**

- O kernel é a base principal de um sistema operacional
- O Sistema Operacional Linux é formado pelo Kernel mais um conjunto de ferramentas
- Poderá ser construído (compilado) de acordo com a configuração do seu computador e dos periféricos que ele possui

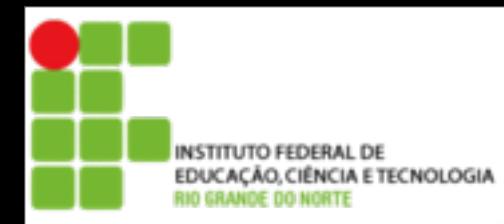

- O Linux foi criado por **Linus Torvalds** em 1991 na Universidade de Helsinki, na Finlândia.
- É de código aberto e distribuído gratuitamente pela Internet.
- Código fonte é licenciado de acordo com a Free Software Fundation
- O copyright do kernel, feito por Linus, descreve detalhadamente que não pode fechar o sistema para que seja usado apenas comercialmente.

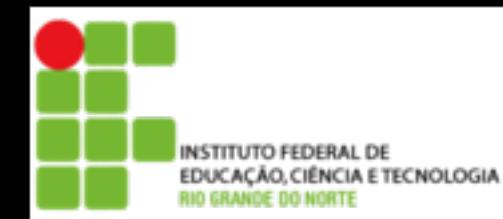

### **Distribuições**

- Embora o **Kernel** seja a parte principal do Linux, ele não é suficiente para se ter um sistema funcional e produtivo
- Existem grupos de pessoas, empresas e organizações que decidem "distribuir" o **Linux** junto com outros programas de acordo com seus interesses ou necessidades
- Cada distribuição tem suas peculiaridades, como o sistema de instalação, localização de programas, nomes de arquivos de configuração...
- A escolha de uma distribuição é pessoal e depende do gosto ou necessidade de cada um.

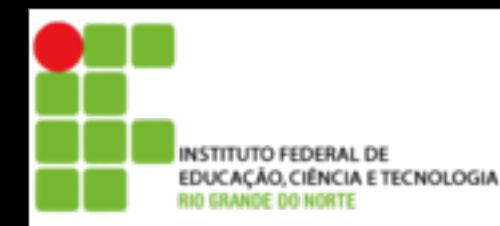

### **Distribuições**

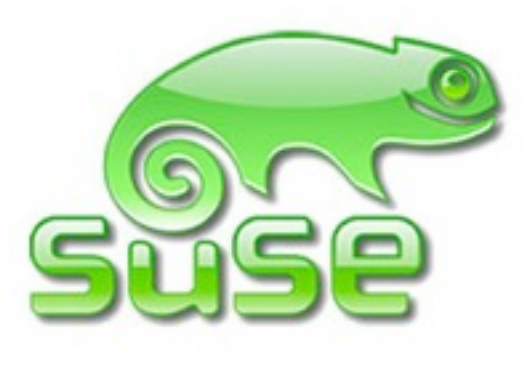

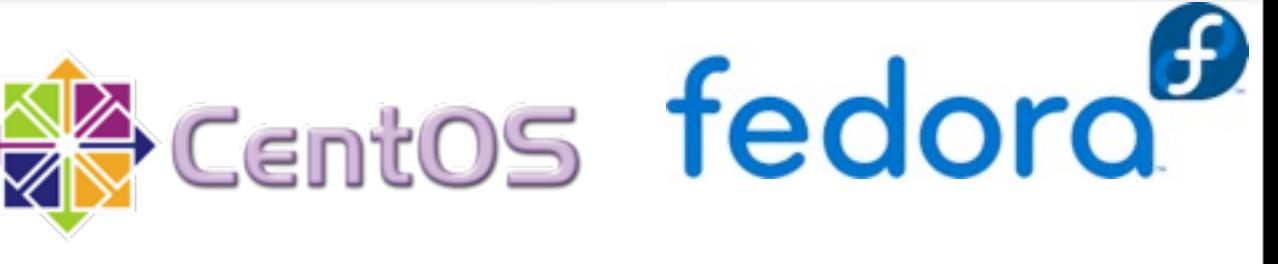

slackware

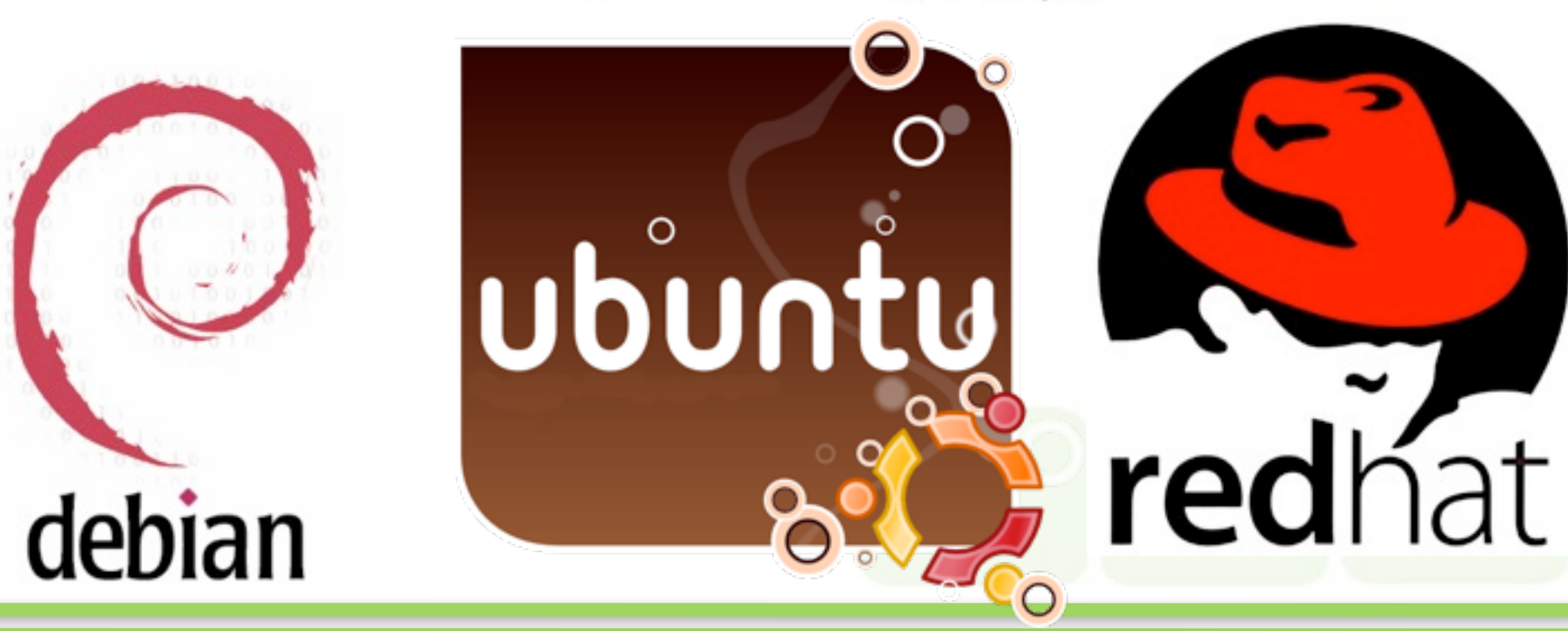

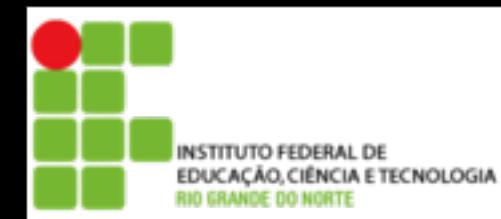

## **Distribuições mais conhecidas**

- Debian (www.debian.org)
	- Desenvolvida e atualizada através do esforço de voluntários espalhados ao redor do mundo, seguindo o estilo de desenvolvimento GNU/Linux
	- Várias distribuições comerciais baseiam-se (ou basearam-se) no Debian, incluindo: Linspire (antigo Lindows), Xandros, Knoppix. Kurumin, BrDesktop e Ubuntu.
- Slackware (www.slackware.com)
	- **Tem como objetivo manter-se fiel aos padrões UNIX,** rejeitando ferramentas de configuração que escondam do usuário o real funcionamento do sistema. Além disso, o Slackware é composto, apenas, do empacotamento de aplicativos em versões estáveis.

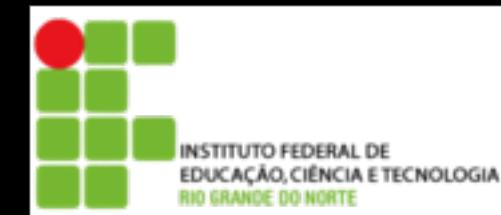

## **Distribuições mais conhecidas**

- SuSE [\(www.suse.com](http://www.suse.com/))
	- **Distribuição comercial Alemã**
- Red Hat Enterprise Linux [\(www.redhat.com\)](http://www.redhat.com/)
	- Distribuição comercial suportada pela Red Hat e voltada a servidores de grandes e medias empresas
- Fedora [\(http://fedora.redhat.com\)](http://fedora.redhat.com/)
	- **Distribuição de desenvolvimento aberto** patrocinada pela Red Hat (originada em 2002)
- Ubuntu [\(http://www.ubuntu-br.org/](http://www.ubuntu-br.org/))
	- A proposta do Ubuntu é oferecer um sistema operacinal que qualquer pessoa possa utilizar sem dificuldades, independentemente de nacionalidade, nível de conhecimento ou limitações físicas.

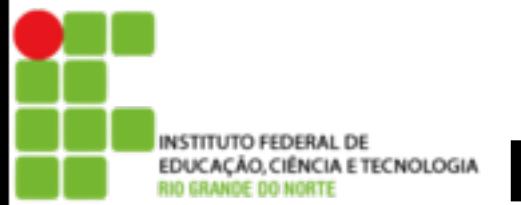

- São divisões lógicas de disco que marcam onde começa e onde termina um sistema de arquivos
- **Criando partições é possível usar mais** de um sistema operacional no mesmo computador
- Dividir o disco rígido em partes para ser usado por um único sistema operacional

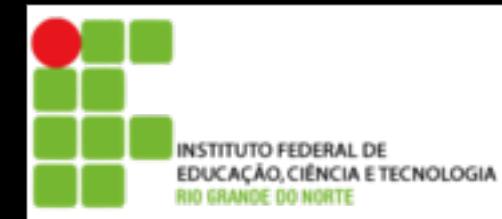

- É criado durante o processo de **"formatação"** da partição de disco
- **Example 7 Formatar uma partição significa criar toda a** estrutura para leitura/gravação de arquivos e diretórios pelo sistema operacional;
- **Normalmente a formatação é feita durante o** processo de instalação do GNU/Linux.

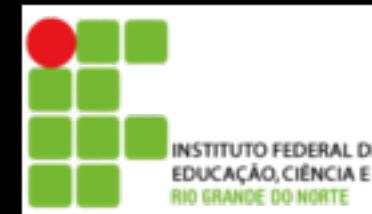

### EDUCAÇÃO,CIÊNCIA ETECNOLOGIA SIStema de Arquivos

- **Partição EXT2 (Linux Native)** 
	- **Segunda versão do EXT**
- Partição EXT3 (Linux Native)
	- **Terceira versão do EXT**
	- O maior benefício é o suporte a journaling
- Partição EXT4 (Linux Native)
	- Quarta versão do EXT
	- Já utilizada por algumas distros (ex: ubuntu)
- Reiserfs
	- Alternativo ao ext2/3
	- **Possui suporte a journaling**
	- Suporte a arquivos maiores que 2 Gigabytes
	- Mais rápida que o ext3

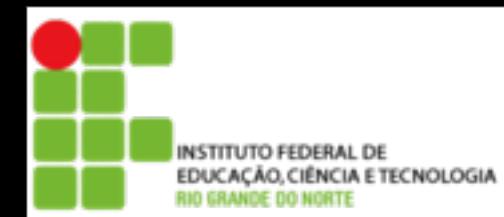

#### ■ Linux Swap (Memória Virtual)

**Usado para oferecer o suporte a memória** virtual ao GNU/Linux em adição a memória RAM instalada no sistema

**Journaling** 

■ O sistema de journaling grava qualquer operação que será feita no disco em uma área especial chamada "journal", desta forma, se acontecer algum problema durante a operação de disco, ele pode voltar ao estado anterior do arquivo, ou finalizar a operação.

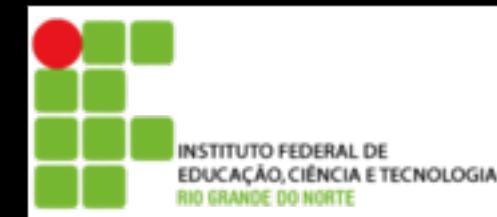

### **Identificação de discos e partições em sistemas Linux**

### ■ No GNU/Linux, os dispositivos existentes em seu computador (como discos rígidos, disquetes, tela, portas de impressora, modem, etc) são identificados por um arquivo referente a este dispositivo no diretório **/dev**

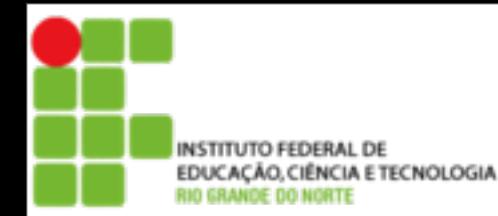

### **Identificação de discos e partições em sistemas Linux**

- Identificação dos discos no Linux
- /dev/sda1
	- /dev Diretório de dispositivos
	- $\blacksquare$  sd Sigla que identifica de disco:
		- **hd** Disco IDE
		- Sd SCSI ou SATA
	- a Letra de indicação de disco
		- $\blacksquare$  a = primeiro, b= segundo...
	- 1 Numero que indica a partição no disco

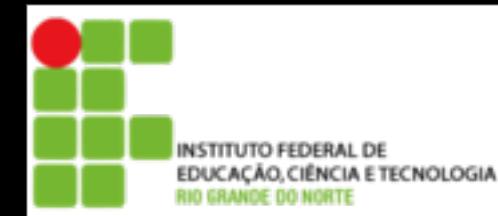

### **Identificação de discos e partições em sistemas Linux**

- A PC-BIOS impõe limites ao número de partições, apenas 4 primárias;
- Para superar esta limitação, foi desenvolvido o conceito de partição estendida e lógica;
- O limite de partições por disco no Linux é 15 partições para discos SCSI e SATA (3 usadas como partições primárias e 12 como partições lógicas), e 63 partições em um disco IDE (3 usadas como partições primárias e 60 partições lógicas)

### ■ Arquivos

■ Onde são gravados os dados. Pode conter texto, áudio, vídeo, programa...

■ O GNU/Linux é Case Sensitive ou seja, diferencia letras maiúsculas e minúsculas

> Redes.txt, redes.txt, Redes.TXT são coisas distintas.

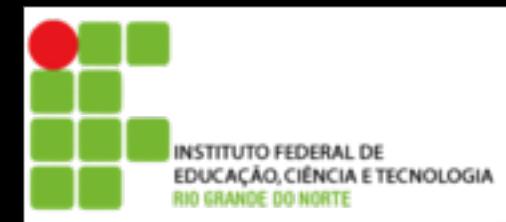

### **Arquivos e Diretórios**

#### **Diretórios**

 Diretório é um tipo de arquivo especial, pois ele é o local utilizado para armazenar conjuntos arquivos, visando melhor organização e localização

19

#### ■ Árvore de diretório do Linux

- / ----- Diretório RAIZ
- $\blacksquare$  /bin
- $\blacksquare$  /sbin
- $\blacksquare$ /usr
- /usr/local
- /mnt
- /tmp
- $\blacksquare$  /var
- /home

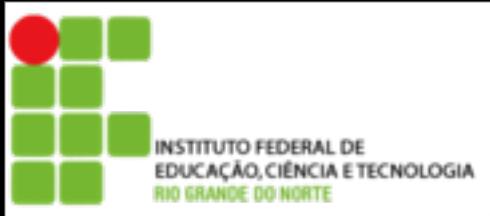

- O GNU/Linux acessa as partições existentes em seus discos rígidos, CDs, pen-drivers, disquetes... através de diretórios
- **Os diretórios que são usados para acessar** (montar) partições são chamados de Pontos de Montagem
- No DOS/Windows cada letra de unidade (C:, D:,<br>E:) identifica uma partição de disco. No Linux os pontos de montagem fazem parte da grande estrutura do sistema de arquivos raiz

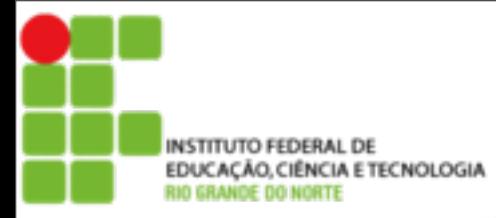

■ Guia Foca Linux ou a bibliografia de referência:

- **Dispositivos**
- **Partições**
- **Pontos de montagem**
- Sistemas de arquivos